**UNIVERSIDADE FEDERAL DE SÃO CARLOS - UFSCar CENTRO DE CIÊNCIAS EXATAS E DE TECNOLOGIA - CCET DEPARTAMENTO DE ENGENHARIA MECÂNICA - DEMec**

**BRUNO DELALIBERA VALETTA**

# **ANÁLISE DA RESPOSTA DINÂMICA DE UM VEÍCULO SOB ENTRADAS PROVENIENTES DE IRREGULARIDADES EM ESTRADAS USANDO UM MODELO DE MEIO CARRO**

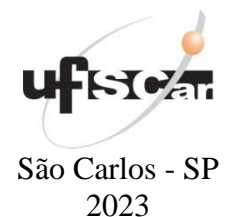

# **ANÁLISE DA RESPOSTA DINÂMICA DE UM VEÍCULO SOB ENTRADAS PROVENIENTES DE IRREGULARIDADES EM ESTRADAS USANDO UM MODELO DE MEIO CARRO**

Trabalho de conclusão de curso apresentado ao curso de graduação em Engenharia Mecânica da Universidade Federal de São Carlos, para obtenção do título de bacharel em Engenharia Mecânica.

Orientador: Prof. Dr. Sidney Bruce Shiki

São Carlos - SP

2023

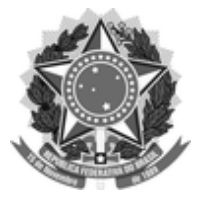

#### **FUNDAÇÃO UNIVERSIDADE FEDERAL DE SÃO CARLOS**

**COORDENAÇÃO DO CURSO DE ENGENHARIA MECÂNICA - CCEMec/CCET**

Rod. Washington Luís km 235 - SP-310, s/n - Bairro Monjolinho, São Carlos/SP, CEP 13565-905 Telefone: (16) 33519703 - http://www.ufscar.br

DP-TCC-FA nº 20/2023/CCEMec/CCET

#### **Graduação: Defesa Pública de Trabalho de Conclusão de Curso**

**Folha Aprovação (GDP-TCC-FA)**

#### **FOLHA DE APROVAÇÃO**

#### **BRUNO DELALIBERA VALETTA**

#### **ANÁLISE DA RESPOSTA DINÂMICA DE UM VEÍCULO SOB ENTRADAS PROVENIENTES DE IRREGULARIDADES EM ESTRADAS USANDO UM MODELO DE MEIO CARRO**

**Trabalho de Conclusão de Curso**

**Universidade Federal de São Carlos – Campus São Carlos**

São Carlos, 05 de abril de 2023

#### **ASSINATURAS E CIÊNCIAS**

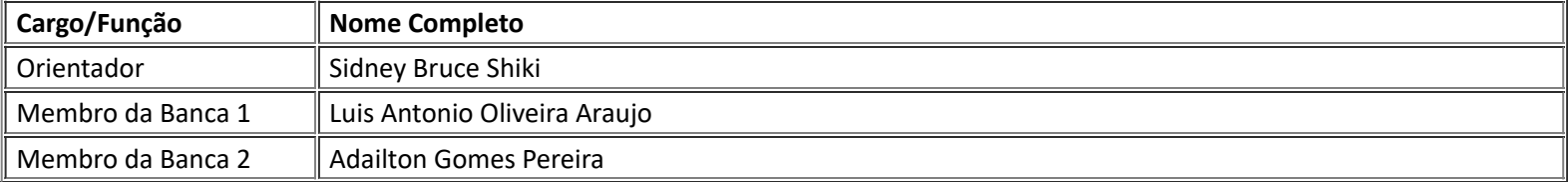

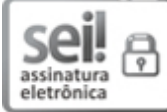

Documento assinado eletronicamente por **Sidney Bruce Shiki**, **Docente**, em 05/04/2023, às 09:01, conforme horário oficial de Brasília, com fundamento no art. 6º, § 1º, do Decreto nº 8.539, de 8 de [outubro](http://www.planalto.gov.br/ccivil_03/_Ato2015-2018/2015/Decreto/D8539.htm) de 2015.

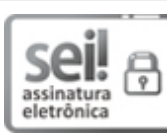

Documento assinado eletronicamente por **Luis Antonio Oliveira Araujo**, **Docente**, em 05/04/2023, às 09:02, conforme horário oficial de Brasília, com fundamento no art. 6º, § 1º, do Decreto nº 8.539, de 8 de [outubro](http://www.planalto.gov.br/ccivil_03/_Ato2015-2018/2015/Decreto/D8539.htm) de 2015.

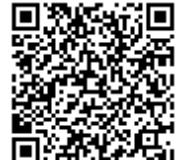

A autenticidade deste documento pode ser conferida no site [https://sei.ufscar.br/autenticacao,](https://sei.ufscar.br/autenticacao?cv=0999899&crc=A8DB5C02) informando o código verificador **0999899** e o código CRC **A8DB5C02**.

#### Referência: Caso responda a este documento, indicar expressamente o Processo nº 23112.011040/2023-10

Modelo de Documento: Grad: Defesa TCC: Folha Aprovação, versão de 02/Agosto/2019

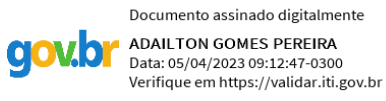

### **Agradecimentos**

Gostaria de agradecer primeiramente a meus pais Nivaldo e Ana pelo suporte incondicional e por me proporcionarem uma educação exemplar. E à minha namorada Mayara pelo apoio e companhia nos últimos anos que foram bastante difíceis.

#### **Resumo**

A matriz de transportes brasileira é composta majoritariamente pelo modal rodoviário, fazendo com que o país possua mais de 1,7 milhões de quilômetros de rodovias, das quais 66% apresentam problemas no estado de conservação. O monitoramento da qualidade dessas vias é precário e difícil devido à sua extensão. Por isso, diversos estudos propõem formas alternativas para esse monitoramento, sendo uma delas a utilização de sinais de acelerômetros presentes em smartphones para detectar irregularidades na pista. Pensando nesse método de detecção, o presente estudo teve como objetivo estudar o sinal de resposta de um modelo de meio carro quando submetido a entradas conhecidas que representam irregularidades em rodovias: lombada, buraco, tachões e faixa elevada. A análise dos resultados permitiu a identificação de padrões nesses sinais, bem como o efeito da variação de velocidade do veículo nos sinais, permitindo o uso desse conhecimento em estudos futuros que visem a identificação de irregularidades na pista a partir de dados de acelerômetros.

**Palavras-chave:** Detecção de irregularidades. Vibrações, Análise de sistemas dinâmicos.

#### **Abstract**

The Brazilian transport matrix is mainly composed of road transport, meaning that the country has more than 1.7 million kilometers of highways, of which 66% have problems in their state of conservation. Monitoring the quality of these roads is precarious and difficult due to their length. Therefore, several studies propose alternative forms for this monitoring, one of them being the use of accelerometer signals present in smartphones to detect irregularities on the road. Thinking about this detection method, the present study aimed to analyze the response signal of a half-car model when subjected to known inputs that represent road irregularities: bump, pothole, roadstuds and raised crossing lane. The analysis of the results allowed the identification of patterns in these signals, as well as the effect of the vehicle's speed variation on the signals, allowing the use of this knowledge in future studies that aim to identify road irregularities from accelerometer data.

**Keywords:** Irregularities detection. Vibrations, Dynamical systems analysis.

## **Lista de Figuras**

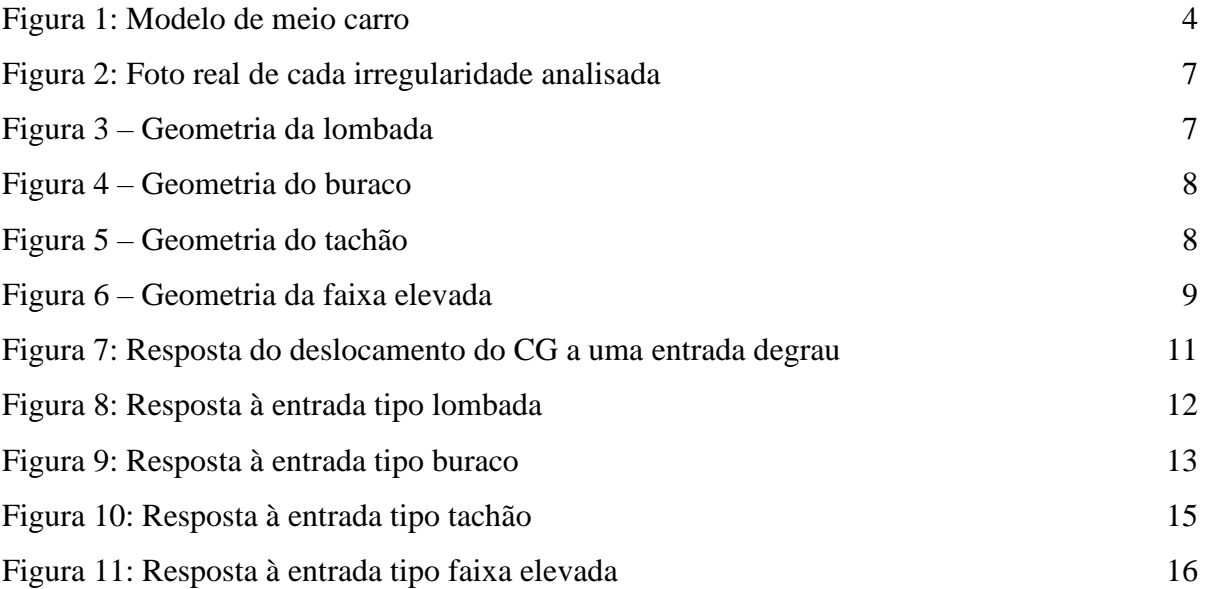

### **Lista de Tabelas**

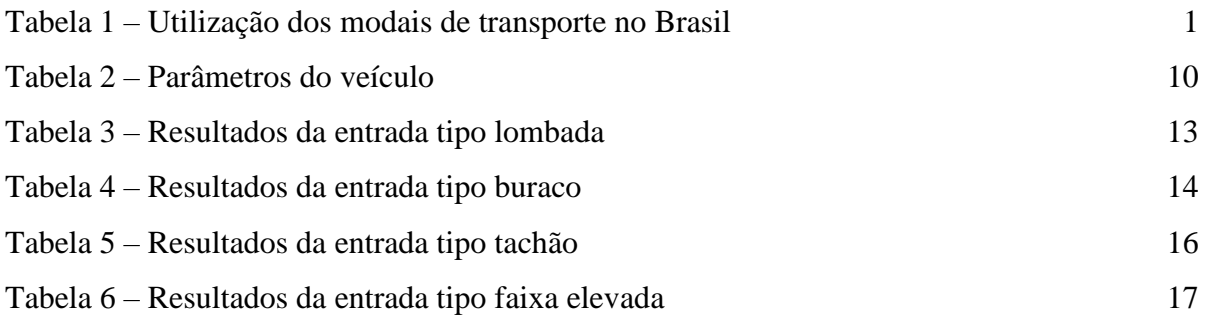

## **Lista de Siglas**

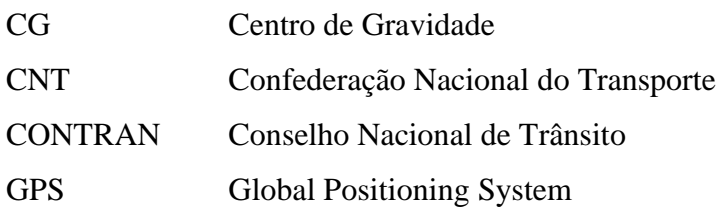

### **Lista de Símbolos**

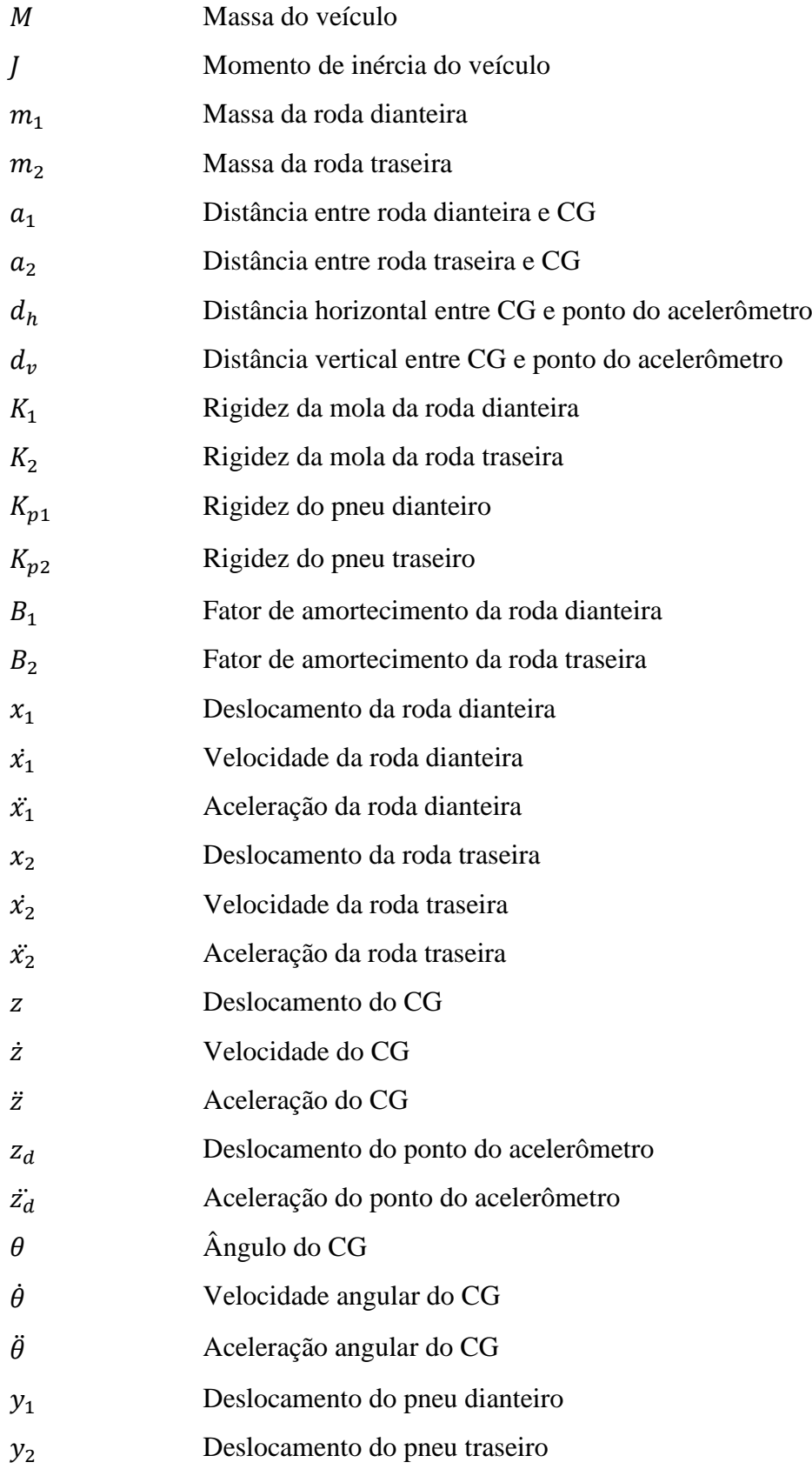

## Sumário

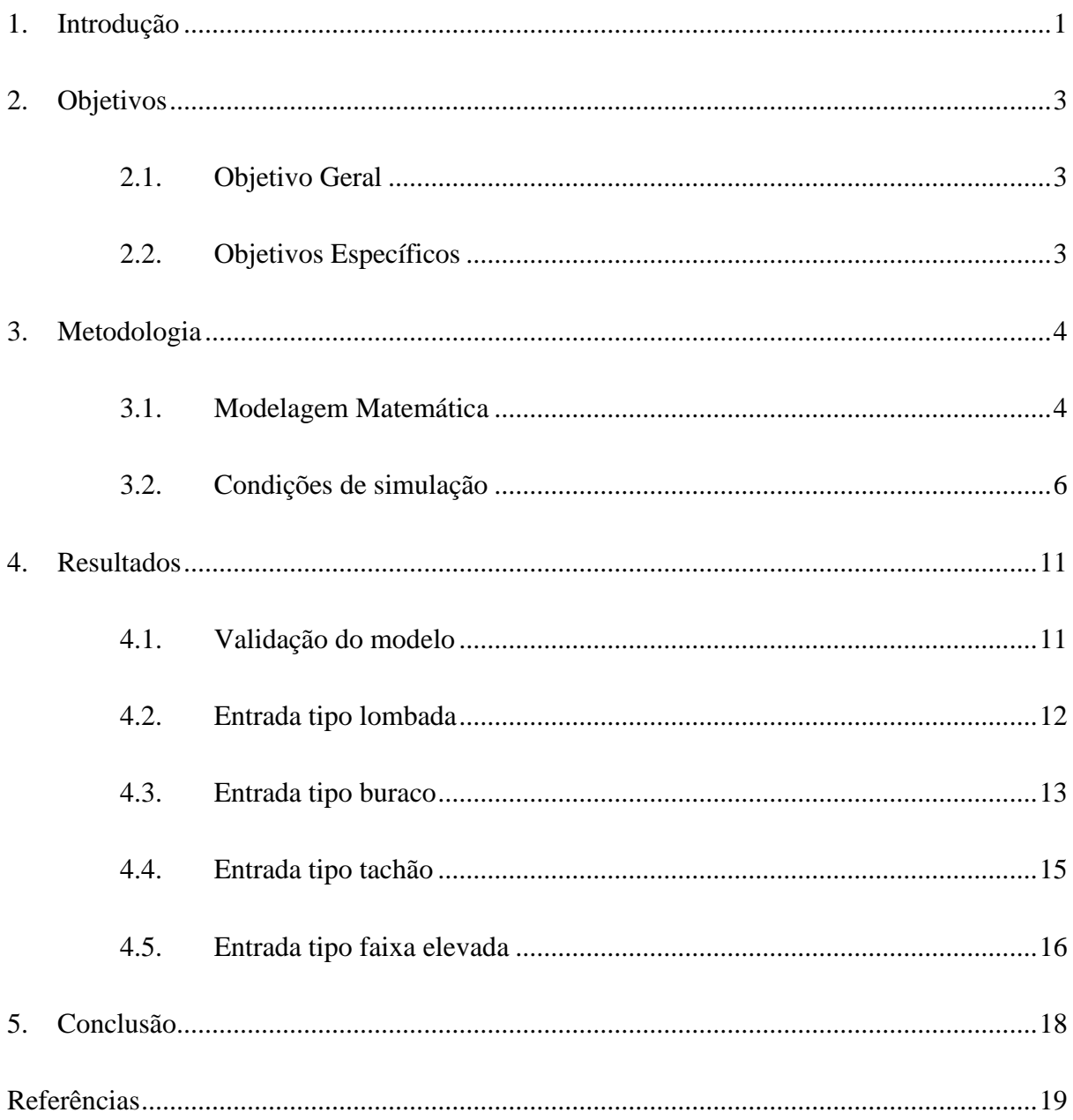

#### <span id="page-12-0"></span>**1. Introdução**

Segundo Neves et al. (2018) a malha viária brasileira é composta majoritariamente pelo modal de transporte rodoviário, que representa 61,1% de todos os transportes no país. Esse dado comprova a importância social e econômica do transporte rodoviário brasileiro e corrobora estudos que visam melhorias tanto para os veículos quanto para as estradas que compõem esse modal. A Tabela 1 a seguir mostra a composição da utilização de modais de transporte no Brasil.

| Modal       | Participação (%) |
|-------------|------------------|
| Rodoviário  | 61,1             |
| Ferroviário | 20,7             |
| Aquaviário  | 13,6             |
| Dutoviário  | 4,2              |
| Aéreo       | 0,4              |

Tabela 1 – Utilização dos modais de transporte no Brasil

Fonte: Neves et al, 2018.

De acordo com a CNT (2022), a extensão total da malha viária brasileira é de pouco mais de 1,7 milhões de km, sendo somente 12,4% desses pavimentados. O estudo também mostra que 66% das rodovias avaliadas apresentaram algum problema no estado de conservação geral e 55,5% possuem problemas no pavimento.

O primeiro passo para a correção de problemas nas vias é a sua identificação. Dada a extensão da malha viária brasileira, torna-se praticamente inviável um monitoramento ativo das condições de pavimentação em todas as localidades. Isso faz com que somente as vias de maior tráfego e maior urbanização recebam a devida atenção e manutenção. A Pesquisa CNT de Rodovias de 2022 mostra que as 10 melhores rodovias do país estão localizadas no estado de São Paulo, sendo a maior parte sob concessão particular, o que também mostra que a quantidade de recursos empregados no monitoramento e manutenção das rodovias está altamente correlacionada ao seu estado de conservação. (CNT, 2022)

Pensando na importância e na dificuldade do monitoramento do estado de rodovias, diversos estudos propõem métodos alternativos de monitoramento que sejam escaláveis e economicamente viáveis. A popularização do uso de smartphones e a democratização do acesso à internet móvel são fatores que colaboram com esses estudos, uma vez que a maior parte desses dispositivos apresenta um acelerômetro interno e sinal de GPS, que permitem uma coleta de dados em tempo real.

Trabalhos como o de Mednis et al. (2011) propõem a utilização do acelerômetro de smartphones como uma forma de sensoriamento participativo, em que usuários das vias conectam seus aparelhos para enviar sinais que posteriormente são processados e determinam a presença de irregularides, nesse caso mais especificamente buracos, na pista. É uma forma inteligente de utilizar os recursos à disposição para realizar uma coleta de dados em larga escala e melhorar a qualidade das vias.

Em estudo mais recente, Allouch et al. (2017) desenvolve o aplicativo RoadSense, disponível para dispositivos Android, que utiliza dados de acelerômetro e giroscópio para determinar as condições da rodovia e mapear as irregularidades. Os resultados experimentais apresentaram acurácia consistente de 98,6% na detecção das irregularidades, comprovando o potencial dessa solução.

Manzi (2019) também faz uma detecção de irregularidades em pista, porém a partir de dados de um único eixo de um acelerômetro de smartphone. Essa abordagem é muito similar à apresentada neste trabalho, que idealiza um acelerômetro em um ponto de um veículo e faz simulações a partir de entradas conhecidas. No trabalho de Manzi foram utilizados métodos de classificação de eventos para determinar o tipo de irregularidade que gerou cada sinal.

Visando colaborar com esse tipo de estudo, o presente trabalho se propõe a analisar a resposta de simulações de um modelo de meio carro quando submetido a entradas conhecidas que representam irregularidades na pista, sendo: lombada, buraco, tachões e faixa elevada. A intenção é analisar os gráficos dessas respostas para entender os padrões e comportamentos e gerar uma base de conhecimento para estudos futuros que visem a detecção de irregularidades a partir de dados de acelerômetros.

#### <span id="page-14-0"></span>**2. Objetivos**

#### <span id="page-14-1"></span>**2.1. Objetivo Geral**

O objetivo principal deste trabalho é analisar a resposta de um modelo dinâmico de meio carro a entradas que representem irregularidades comuns em trechos urbanos de rodovias, com o intuito de estabelecer uma base para análises posteriores de sinais de acelerômetros como forma de detecção dessas irregularidades.

A motivação é criar uma base de conhecimento a respeito dos sinais de aceleração gerados por essas irregularidades a fim de futuramente alimentar algoritmos que detectem tais irregularidades a partir de sinais reais de acelerômetros, permitindo assim a sua utilização em técnicas de sensoriamento participativo com esse fim.

#### <span id="page-14-2"></span>**2.2. Objetivos Específicos**

- Fazer a modelagem numérica de um sistema dinâmico que represente metade de um carro em um plano;
- Determinar os sinais de entrada que representem irregularidades na pista, como lombada, buraco, faixa elevada e tachões;
- Simular a resposta do sistema às respectivas entradas variando-se a velocidade do veículo em 20, 30 e 40 km/h;
- Discutir os resultados obtidos.

#### <span id="page-15-1"></span><span id="page-15-0"></span>**3. Metodologia**

#### **3.1. Modelagem Matemática**

O primeiro passo do trabalho foi escolher um modelo representativo de um carro para realizar as simulações. O modelo escolhido foi o de meio carro, similar ao sugerido por Mahala et al. (2009). A Figura 1 a seguir traz um desenho do modelo físico utilizado. Ele consiste em uma massa maior  $M$ , que representa a massa total do veículo e possui momento de inércia *J*, conectada por uma mola ( $K_1$  e  $K_2$ ) e um amortecedor ( $B_1$  e  $B_2$ ) a cada uma das rodas, representadas por massas pontuais independentes  $m_1$  e  $m_2$ . Cada roda, por sua vez, conecta-se com uma mola ( $K_{p1}$  e  $K_{p2}$ ) à extremidade que representa a superfície do pneu, sendo esta última mola uma representação da rigidez dos pneus. Também está representado o ponto onde idealmente seria posicionado um acelerômetro, a uma distância vertical  $d<sub>v</sub>$  e horizontal  $d_h$  do centro de gravidade da massa  $M$ . Esse é o ponto de interesse para o qual foram obtidas as respostas apresentadas na seção de Resultados.

Este modelo apresenta simplificações que facilitam a sua modelagem matemática, como o número de graus de liberdade (nesse caso 2), o movimento exclusivamente no eixo vertical e as massas das rodas sendo objetos pontuais sem momento de inércia. Também se considera que as molas e amortecedores são ideais.

Figura 1: Modelo de meio carro

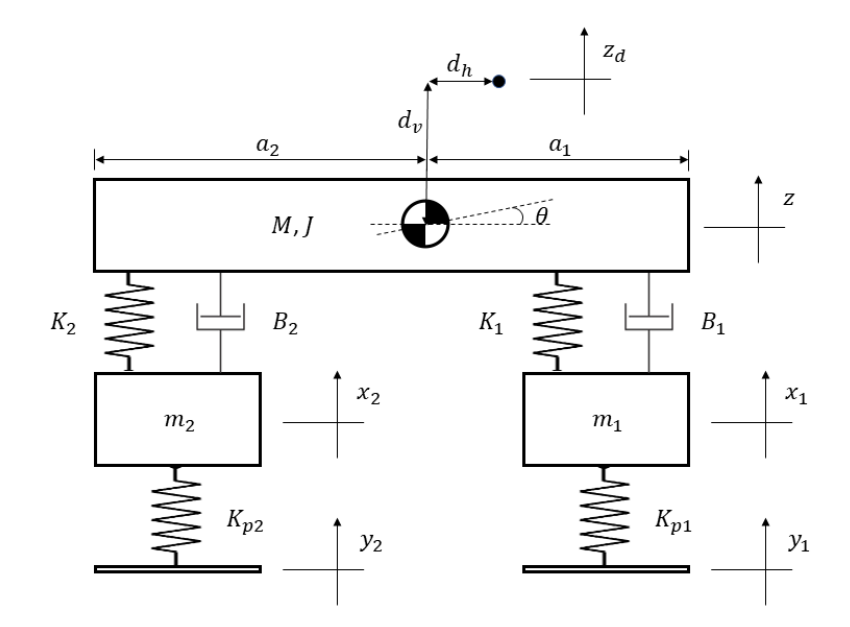

Fonte: próprio autor

A partir desse modelo, isolaram-se os diagramas de corpo livre e equacionou-se o modelo matemático respeitando a segunda lei de Newton e com a hipótese de que para pequenos ângulos o valor de seu seno é igual ao seu valor em radianos. As equações resultantes são:

$$
m_1\ddot{x_1} + B_1\dot{x_1} + (K_1 + K_{p1})x_1 - B_1\dot{z} - K_1z - B_1a_1\dot{\theta} - K_1a_1\theta - K_{p1}y_1 = 0
$$
(1)  

$$
m_2\ddot{x_2} + B_2\dot{x_2} + (K_2 + K_{p2})x_2 - B_2\dot{z} - K_2z + B_2a_2\dot{\theta} + K_2a_2\theta - K_{p2}y_2 = 0
$$
(2)  

$$
M\ddot{z} + (B_1 + B_2)\dot{z} + (K_1 + K_2)z - B_2\dot{x_2} - K_2x_2 - B_1\dot{x_1} - K_1x_1
$$
  

$$
+ (B_1a_1 - B_2a_2)\dot{\theta} + (K_1a_1 - K_2a_2)\theta = 0
$$
(3)  

$$
J\ddot{\theta} + (B_1a_1^2 + B_2a_2^2)\dot{\theta} + (K_1a_1^2 + K_2a_2^2)\theta + B_2a_2\dot{x_2} + K_2a_2x_2 - B_1a_1\dot{x_1}
$$
  

$$
-K_1a_1x_1 + (B_1a_1 - B_2a_2)\dot{z} + (K_1a_1 - K_2a_2)z = 0
$$
(4)

As variáveis  $x_1$ ,  $x_1$  e  $x_1$  são respectivamente o deslocamento, a velocidade e a aceleração da massa  $m_2$ . As variáveis  $x_2$ ,  $x_2$  e  $x_2$  são respectivamente o deslocamento, a velocidade e a aceleração da massa  $m_2$ . As variáveis z,  $\dot{z}$  e  $\ddot{z}$  são respectivamente o deslocamento, a velocidade e a aceleração do centro de gravidade da massa  $M$ . As variáveis  $\theta$ ,  $\dot{\theta}$  e  $\ddot{\theta}$  são respectivamente o ângulo, a velocidade angular e a aceleração angular da massa M. As variáveis  $y_1$  e  $y_2$  são os deslocamentos das extremidades das molas  $K_{p1}$  e  $K_{p2}$  respectivamente.

Esse equacionamento foi utilizado em sua forma matricial no software Matlab para a solução do sistema de equações diferenciais. Aplicou-se também a técnica da Transformada de Laplace para resolver as equações diferenciais. Posteriormente, utilizou-se o comando lsim() para se obter a resposta numérica do sistema a entradas vetoriais pré-determinadas, que representavam irregularidades na pista em que o carro trafega.

Para os resultados finais, considerou-se a aceleração no ponto  $z_d$ , combinando-se a aceleração vertical no CG ( $\ddot{z}$ ) e a aceleração angular no CG ( $\ddot{\theta}$ ). A equação que determina a aceleração  $z_d$  está representada a seguir.

$$
\ddot{z_d} = \ddot{z} + d_h \ddot{\theta}
$$

#### <span id="page-17-0"></span>**3.2. Condições de simulação**

Foram utilizadas as velocidades de 20, 30 e 40 km/h nas simulações. Esses valores foram escolhidos pois o artigo 61 do Código de Trânsito Brasileiro estipula que a velocidade máxima permitida em vias locais é de 30 km/h e nas vias coletoras é de 40 km/h. Essas são as vias que possuem maior probabilidade de apresentar irregularidades e também são as vias mais difíceis de terem o seu pavimento monitorado e conservado.

A velocidade de 20 km/h foi escolhida pois a presença de obstáculos como lombadas induzem uma redução de velocidade por parte do motorista, logo existe grande possibilidade de o veículo passar por esses obstáculos a uma velocidade menor que a máxima permitida pela via.

O sistema foi simulado para as seguintes entradas:

- Lombada;
- Buraco;
- Tachões.
- Faixa elevada;

A Figura 2 mostra fotos reais de cada uma dessas irregularidades para identificação.

A lombada utilizada segue o padrão determinado na Resolução nº 600 do CONTRAN com largura de 1,5 m e altura entre 0,06 e 0,08 m. A Figura 3 traz uma representação gráfica da geometria de seu perfil. (CONTRAN, 2016)

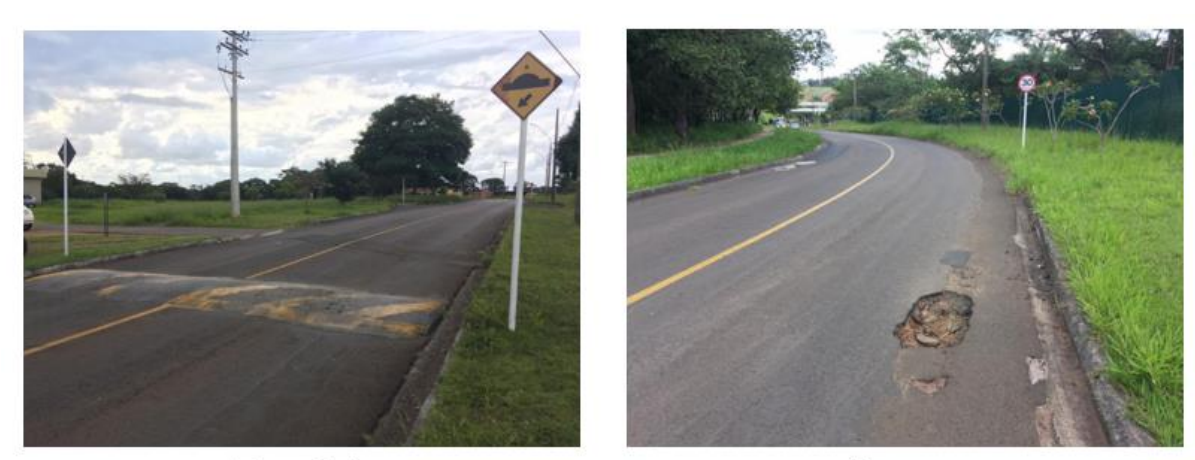

Figura 2: Foto real de cada irregularidade analisada

(a) Lombada

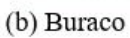

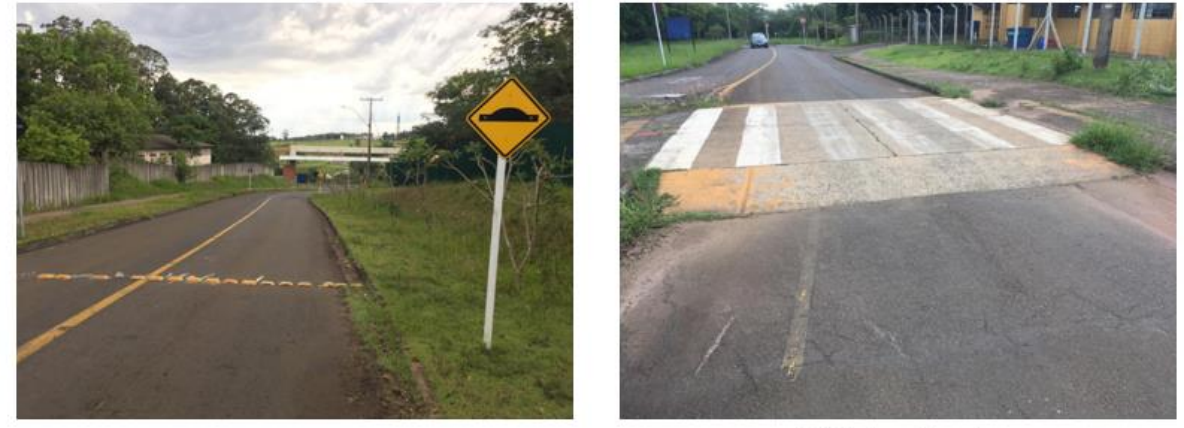

(c) Tachões

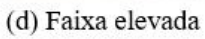

Fonte: adaptado de Manzi (2019)

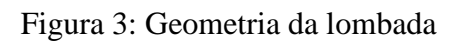

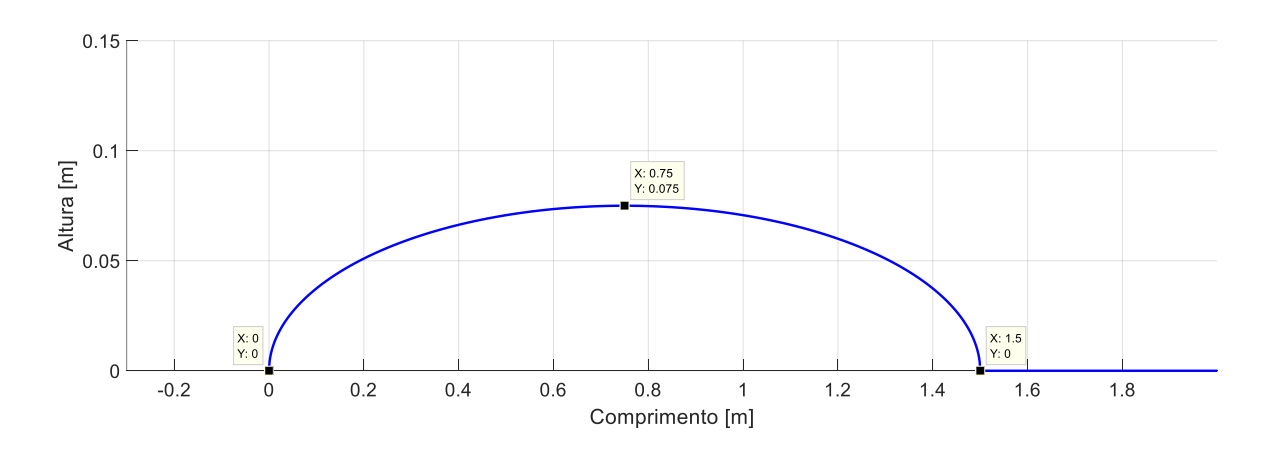

Fonte: próprio autor

O buraco foi considerado como uma depressão quadrada de 0,5m de largura e 0,1m de profundidade. A Figura 4 traz a representação gráfica de seu formato.

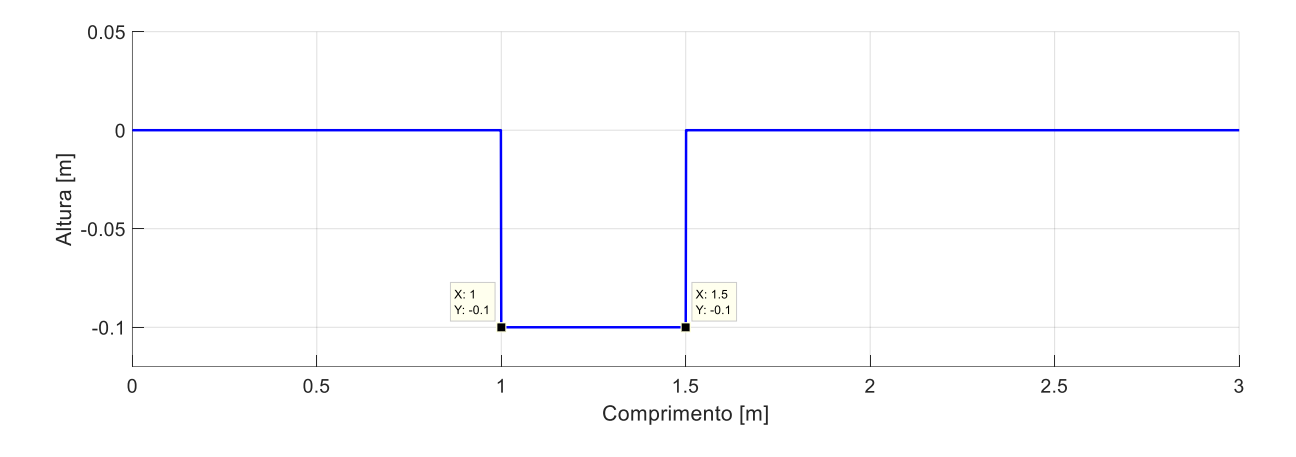

Figura 4: Geometria do buraco

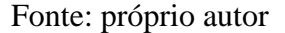

O tachão foi simplificado como um degrau de 0,15m de comprimento e 0,05m de altura, conforme dimensões indicadas na norma técnica NBR 14636. (ASSOCIAÇÃO BRASILEIRA DE NORMAS TÉCNICAS, 2006)

Figura 5: Geometria do tachão

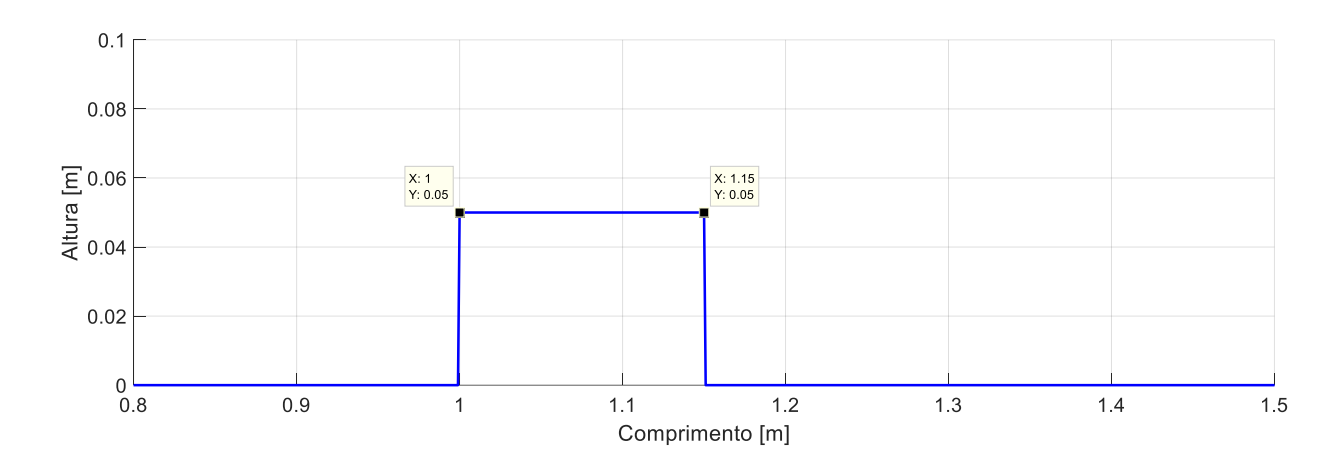

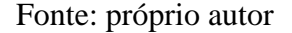

A faixa elevada simulada possui as dimensões estabelecidas pela Resolução nº 738 do CONTRAN: altura de 15 cm, comprimento de 5m e inclinações de 10% na entrada e na saída, totalizando assim um comprimento total de 8m entre o início da rampa de entrada e o fim da rampa de saída. (CONTRAN, 2018)

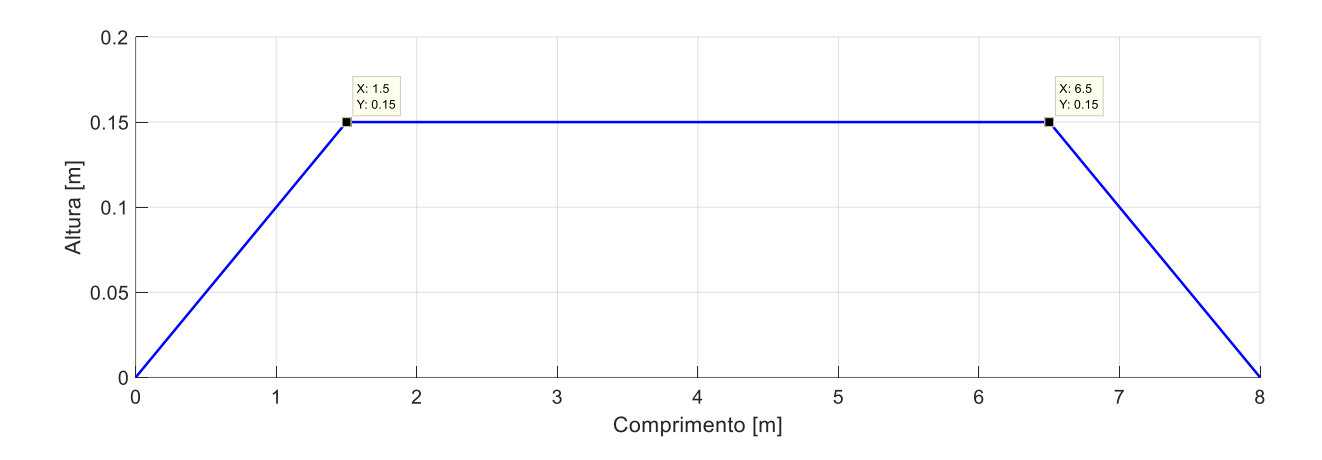

#### Figura 6: Geometria da faixa elevada

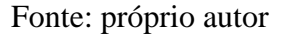

Os parâmetros utilizados para o veículo foram os mesmos utilizados por Mahala e Gadkari (2009), com a exceção dos fatores de amortecimento  $B_1$  e  $B_2$ , que no artigo original apresentavam o valor de 1070 Ns/m e neste trabalho apresentam o valor de 2000 Ns/m. Isso se fez necessário pois com os valores originais o sistema demorava muito a se estabilizar, o que dificultava a análise dos gráficos de resposta e não parecia se assemelhar a um sistema real.

A Tabela 2 traz os valores de todos os parâmetros utilizados para o veículo.

| Parâmetro                        | Valor    |
|----------------------------------|----------|
| Massa $M$ (kg)                   | 677      |
| Massas $m_1$ e $m_2$ (kg)        | 59       |
| Inércia $J$ (kg*m <sup>2</sup> ) | 1406,895 |
| $K_1$ e $K_2$ (N/m)              | 15000    |
| $K_{p1}$ e $K_{p2}$ (N/m)        | 190000   |
| $B_1$ e $B_2$ (Ns/m)             | 2000     |
| Distância $a_1$ (m)              | 1,784    |
| Distância $a_2$ (m)              | 1,633    |

Tabela 2 – Parâmetros do veículo

Fonte: próprio autor.

#### <span id="page-22-0"></span>**4. Resultados**

#### <span id="page-22-1"></span>**4.1. Validação do modelo**

Antes de simular o sistema usando as entradas estabelecidas, realizou-se uma checagem de sua resposta em relação a uma entrada degrau na primeira roda (dianteira) e uma entrada degrau defasada na segunda roda (traseira), na tentativa de representar o movimento do veículo quando trafega a uma velocidade de 20 km/h. A resposta analisada foi o deslocamento do centro de gravidade do carro, por ser uma saída mais conhecida e mais fácil de idealizar. A Figura a seguir mostra o gráfico desse deslocamento em função do tempo.

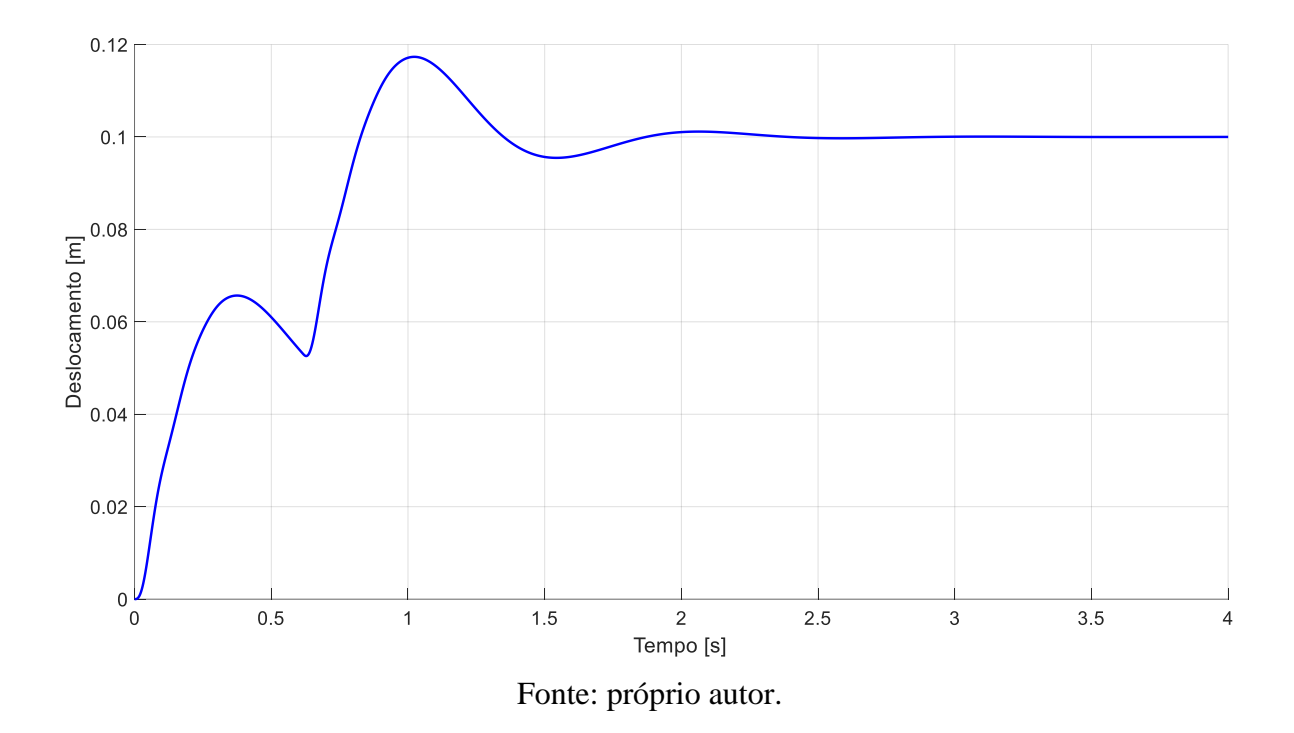

Figura 7: Resposta do deslocamento do CG a uma entrada degrau

O degrau utilizado nessa simulação foi de 0,1m. Observa-se o movimento de subida da primeira roda, seguido de um outro pico maior que representa a subida da segunda roda e uma estabilização na posição de 0,1m, que é a altura do próprio degrau. A análise desse sinal mostra que o sistema é confiável e responde conforme esperado, permitindo a realização dos testes subsequentes.

#### <span id="page-23-0"></span>**4.2. Entrada tipo lombada**

O primeiro sinal analisado foi da resposta à entrada tipo lombada. O gráfico a seguir traz a aceleração na posição do acelerômetro idealizado em função do tempo, para as velocidades de 20, 30 e 40 km/h respectivamente.

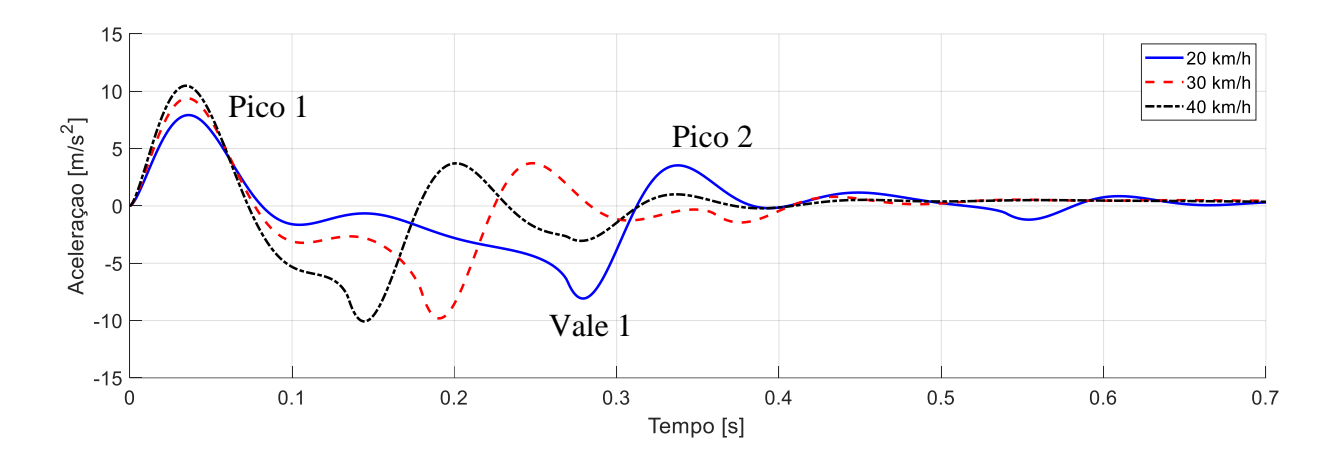

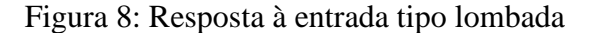

Nesse sinal de resposta é possível identificar um pico maior de aceleração (pico 1) seguido de um breve vale de baixa amplitude, em sequência um novo vale de mesma amplitude do pico inicial (vale 1) seguido de outro pico de amplitude próxima à metade do pico inicial (pico 2). A partir daí, aparecem picos e vales de amplitudes bem menores até que o sistema se estabilize.

A Tabela 3 traz os valores dos picos e vales identificados no gráfico, bem como o tempo estimado de acomodação de cada sinal de resposta, para todas as velocidades simuladas.

O aumento da velocidade faz com que a amplitude dos picos e vales seja maior e que a estabilização do sistema seja mais rápida. Comparando o sinal a 40 km/h com o sinal a 20 km/h percebe-se que existem menos picos e vales evidentes, predominando somente aqueles de maior amplitude. Na Tabela 3 também pode-se identificar que o valor do pico 2 é maior na velocidade de 30 km/h do que na velocidade de 40 km/h.

Fonte: próprio autor.

| Velocidade (km/h)       | 20       | 30       | 40        |
|-------------------------|----------|----------|-----------|
| Pico 1 $(m/s2)$         | 7,927    | 9,391    | 10,480    |
| Vale 1 $(m/s2)$         | $-8,077$ | $-9,810$ | $-10,070$ |
| Pico 2 $(m/s2)$         | 3,540    | 3,729    | 3,716     |
| Tempo de acomodação (s) | 0,70     | 0,52     | 0,47      |

Tabela 3 – Resultados da entrada tipo lombada

Fonte: próprio autor.

#### <span id="page-24-0"></span>**4.3. Entrada tipo buraco**

O próximo sinal analisado foi da resposta à entrada tipo buraco. A Figura 9 traz o gráfico da aceleração na posição do acelerômetro em função do tempo.

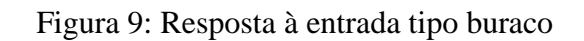

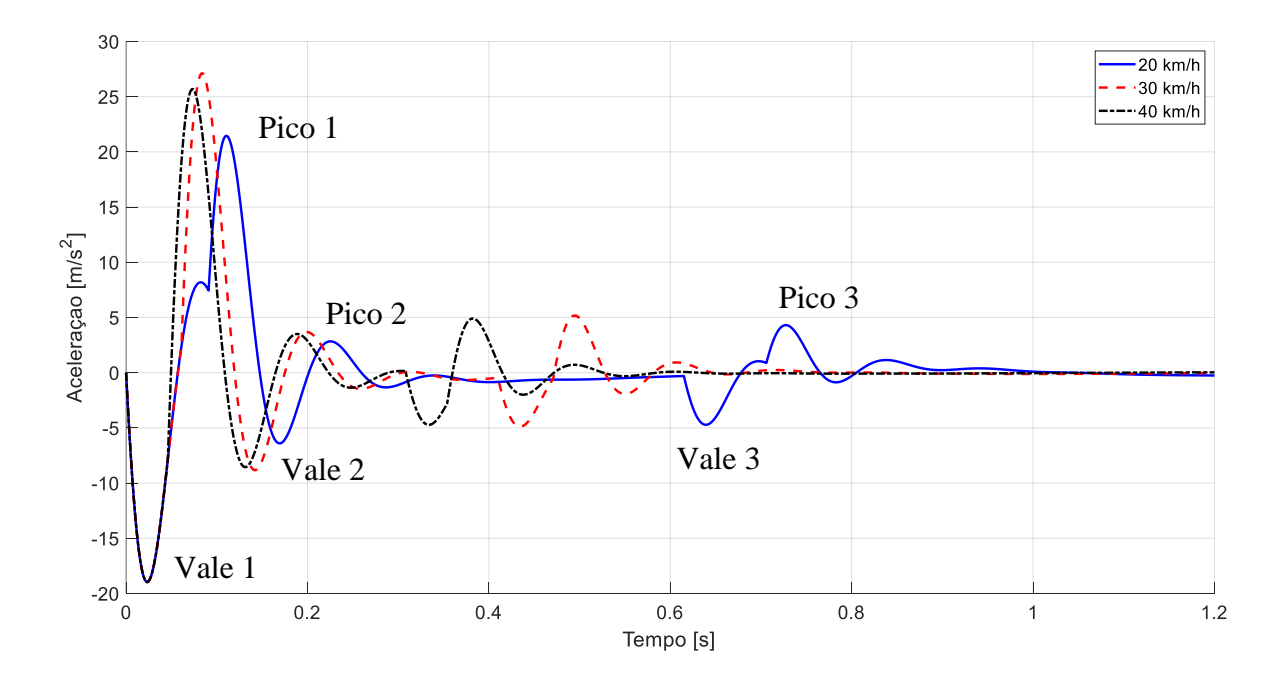

Fonte: próprio autor.

| Velocidade (km/h)        | 20        | 30        | 40        |
|--------------------------|-----------|-----------|-----------|
| Vale 1 $(m/s2)$          | $-18,970$ | $-18,970$ | $-18,970$ |
| Pico 1 $(m/s2)$          | 21,450    | 27,120    | 25,700    |
| Vale $2 \text{ (m/s}^2)$ | $-6,403$  | $-8,831$  | $-8,557$  |
| Pico 2 $(m/s2)$          | 2,836     | 3,689     | 3,504     |
| Vale $3 \text{ (m/s}^2)$ | $-4,721$  | $-4,893$  | $-4,727$  |
| Pico $3 \text{ (m/s}^2)$ | 4,307     | 5,175     | 4,907     |
| Tempo de acomodação (s)  | 1,00      | 0,80      | 0,65      |

Tabela 4 – Resultados da entrada tipo buraco

#### Fonte: próprio autor.

Nessa resposta pode-se observar claramente a presença de um vale seguido de pico seguido de vale, sendo que a amplitude do pico é maior que a do vale inicial, e a do segundo vale é aproximadamente a metade do vale inicial. Observa-se uma estabilização após um segundo pico, e após um período estável um novo conjunto de vale, pico, vale, porém com amplitude muito menor que o inicial.

Na Tabela 4, observa-se que a amplitude do vale 1 é a mesma para todas as velocidades. Na velocidade de 30 km/h os picos 1, 2 e 3 atingem seu valor máximo dentre as três velocidades testadas. Além disso, o espaçamento entre os dois conjuntos de vale, pico, vale é menor nas velocidades maiores e consequentemente o tempo total de acomodação do sinal é menor.

#### <span id="page-26-0"></span>**4.4. Entrada tipo tachão**

A Figura 10 traz o gráfico da resposta à entrada tipo tachão.

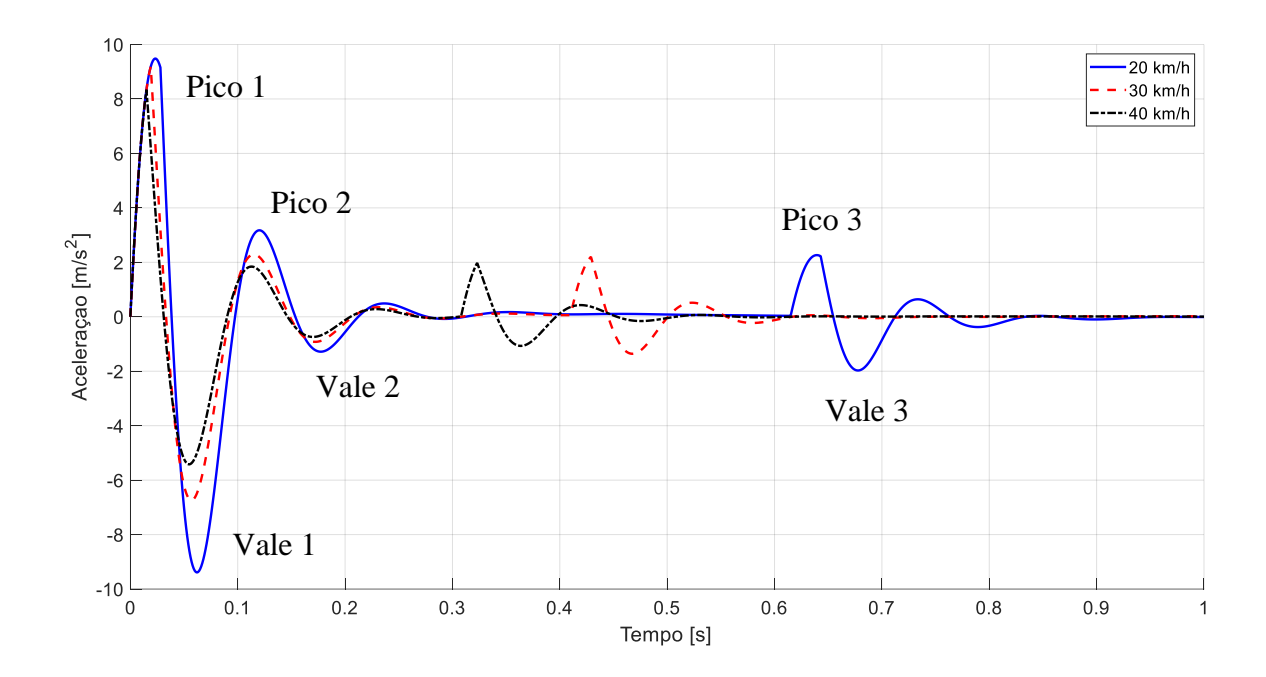

Figura 10: Resposta à entrada tipo tachão

Nessa resposta é possível identificar um pico seguido de vale seguido de pico, sendo que o primeiro vale apresenta amplitude similar à do primeiro pico para a velocidade de 20 km/h, porém sendo menor que a amplitude do pico nas velocidades maiores. Após essa sequência de picos e vales sucede-se um breve período de acomodação e depois uma nova sequência de pico, vale, pico, porém com amplitude cerca de cinco vezes menor que o pico inicial. A diferença de amplitudes dessa segunda sequência nas três velocidades simuladas é pouco perceptível.

É interessante observar que, nesse caso, quanto maior a velocidade, menores são os picos e vales obtidos. Isso dá a entender que é melhor para o conforto do motorista e dos passageiros do veículo que ultrapasse esse obstáculo (tachões) na maior velocidade possível. Isso não é prudente do ponto de vista de segurança e dirigibilidade do veículo, sendo importante ressaltar a necessidade de redução de velocidade mesmo nesse caso.

Fonte: próprio autor.

| Velocidade (km/h)        | 20       | 30       | 40       |
|--------------------------|----------|----------|----------|
| Pico 1 $(m/s2)$          | 9,484    | 9,190    | 8,339    |
| Vale $1 \ (m/s^2)$       | $-9,391$ | $-6,743$ | $-5,420$ |
| Pico 2 $(m/s2)$          | 3,177    | 2,291    | 1,844    |
| Vale $2 \text{ (m/s}^2)$ | $-1,282$ | $-0,921$ | $-0,740$ |
| Pico $3 \text{ (m/s}^2)$ | 2,264    | 2,202    | 1,978    |
| Vale $3 \text{ (m/s}^2)$ | $-1,972$ | $-1,359$ | $-1,069$ |
| Tempo de acomodação (s)  | 0,95     | 0,75     | 0,55     |

Tabela 5 – Resultados da entrada tipo tachão

Fonte: próprio autor.

#### <span id="page-27-0"></span>**4.5. Entrada tipo faixa elevada**

A última entrada simulada foi a faixa elevada, cujo resultado está no gráfico da Figura 11.

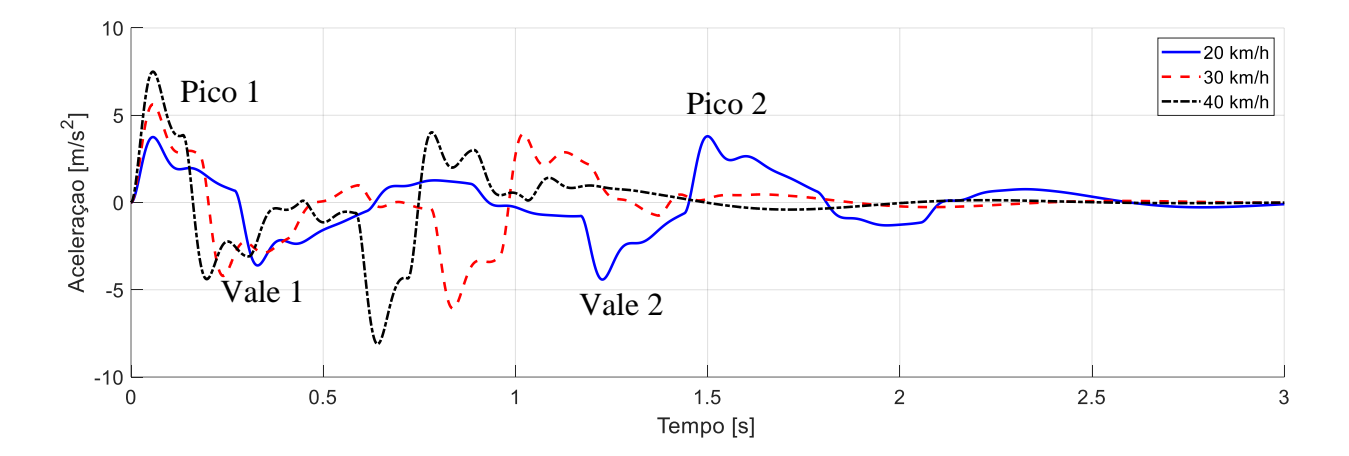

Figura 11: Resposta à entrada tipo faixa elevada

Fonte: próprio autor.

Essa é a resposta mais complexa dentre todas as analisadas. Apresenta diversos picos e vales, principalmente na velocidade de 20 km/h, porém destacou-se somente 2 picos e 2 vales mais predominantes para a análise. O valor da amplitude nesses pontos está representado na Tabela 6, bem como os tempos de acomodação do sinal para todas as velocidades simuladas.

| Velocidade (km/h)       | 20       | 30       | 40       |
|-------------------------|----------|----------|----------|
| Pico 1 $(m/s2)$         | 3,748    | 5,623    | 7,497    |
| Vale 1 $(m/s2)$         | $-3,605$ | $-4,208$ | $-4,393$ |
| Vale $2 \text{ (m/s2)}$ | $-4,415$ | $-6,074$ | $-8,111$ |
| Pico $2 \text{ (m/s2)}$ | 3,795    | 3,927    | 4,021    |
| Tempo de acomodação (s) | 3,00     | 2,40     | 2,00     |

Tabela 6 – Resultados da entrada tipo faixa elevada

#### Fonte: próprio autor.

Observa-se que as amplitudes aumentam nas velocidades maiores, sendo essa diferença de amplitude mais perceptível no pico 1 e no vale 2. A distância entre os picos e vales diminui com o aumento da velocidade, bem como o tempo de acomodação do sinal.

#### <span id="page-29-0"></span>**5. Conclusão**

Os resultados das simulações permitiram identificar os padrões dos sinais de resposta para cada tipo de entrada: seu formato geral, presença de picos e vales, distância entre picos e vales, amplitude absoluta e relativa desses picos e vales e o tempo de acomodação do sinal de resposta. O conhecimento dessas características para entradas conhecidas facilita a identificação dos mesmos padrões em sinais de acelerômetros reais e pode ser utilizado em estudos futuros que tenham o intuito de determinar a presença de irregularidades na pista a partir de sinais de acelerômetros.

De forma geral, observou-se que o aumento da velocidade aumentou a amplitude dos picos e vales de forma geral, com exceção da entrada tipo buraco, na qual observou-se amplitude maior do pico de aceleração na velocidade de 30 km/h. O aumento da velocidade também fez reduzir as distâncias entre picos e vales e o tempo total de acomodação do sistema. Esses resultados estão de acordo com os resultados esperados a partir do conhecimento geral do autor sobre sistemas dinâmicos.

Além disso, comparando os resultados com os de Manzi (2019), não foi possível identificar facilmente uma semelhança entre os formatos dos sinais de resposta simulados e os sinais de acelerômetro coletados empiricamente. Foi possível, porém, notar uma semelhança nas amplitudes de aceleração observadas.

#### **Referências**

<span id="page-30-0"></span>ASSOCIAÇÃO BRASILEIRA DE NORMAS TÉCNICAS. NBR 14636. Sinalização Horizontal Viária – Tachas Refletivas Viárias - Requisitos. Dezembro, 2000.

ALLOUCH, A. et al. RoadSense: Smartphone Application to Estimate Road Conditions Using Accelerometer and Gyroscope. Sensors Journal IEEE, v. 17, n. 13, p. 4231-4238, 2017.

CNT. Anuário CNT do transporte 2022. Material para imprensa. 2022. Disponível em: https://anuariodotransporte.cnt.org.br/2022/. Acesso em: 25 de março de 2023.

CNT. Pesquisa CNT de rodovias 2022. Material para imprensa. 2022. Disponível em: https://pesquisarodovias.cnt.org.br/conteudo. Acesso em: 25 de março de 2023.

CONTRAN. Código de Trânsito Brasileiro - Artigo 61. Disponível em: https://www.ctbdigital.com.br/artigo/art61#:~:text=Art.- ,61,e%20as%20condi%C3%A7%C3%B5es%20de%20tr%C3%A2nsito. Acesso em: 26 de março de 2023.

CONTRAN. Resolução nº 600 de 24 de maio 2016. Disponível em: https://www.gov.br/infraestrutura/pt-br/assuntos/transito/conteudocontran/resolucoes/resolucao6002016\_new.pdf. Acesso em: 26 de março de 2023.

CONTRAN. Resolução nº 738 de 06 de setembro de 2018. Disponível em: https://www.gov.br/infraestrutura/pt-br/assuntos/transito/conteudocontran/resolucoes/resolucao7382018.pdf. Acesso em: 01 de abril de 2023.

MAHALA, Manoj K.; GADKARI, Prasanna; DEB, Anindyapessoas. Mathematical models for designing vehicles for ride comfort. Bangalore, India, 2009. Disponível em: https://www.designsociety.org/publication/32277/Mathematical+Models+for+Designing+Ve hicles+for+Ride+Comfort. Acesso em: 26 de março de 2023.

MANZI, C. Detecção de irregularidades em estradas por meio de dados de acelerômetros de smartphones. Trabalho de Conclusão de Curso – Departamento de Engenharia Mecânica, Universidade Federal de São Carlos. São Carlos, 2019.

MEDNIS, A. et al. Real Time Pothole Detection Using Android Smartphones with Accelerometers. International Conference on Distributed Computing in Sensor Systems and Workshops (DCOSS), IEEE, 2011.

NEVES, Eduarda A. et al. Modais de transporte: análise do panorama atual brasileiro e um estudo bibliométrico. Maceió, 2018. Disponível em: https://abepro.org.br/biblioteca/TN\_STP\_258\_481\_35131.pdf. Acesso em: 25 de março de 2023.